# TDDC76 – Programmering och datastrukturer Projektintroduktion och standardbiblioteket

#### Klas Arvidsson, Eric Ekström

Ursprungliga slides av Oskar Holmström

Institutionen för datavetenskap

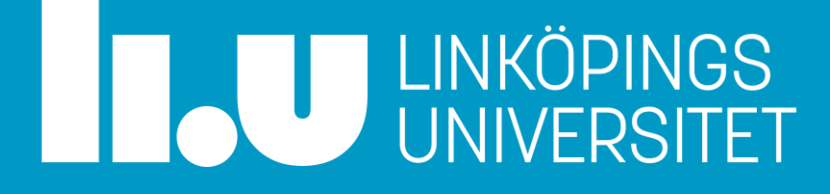

### Allmän info

Datastrukturer och algoritmer

- Datastrukturer och algoritmer ingår i kursen.
- Öppna rätt OpenDSA kursinstans från kurshemsidan!
- <https://www.ida.liu.se/~TDDC76/current/info/opendsa.sv.shtml>
- Krävs för UPG3 1.5hp. Se det som kursens "hemtenta".
- Ger upp till 4 bonus om du är halvvägs till 3/11 och helt klar 15/12.

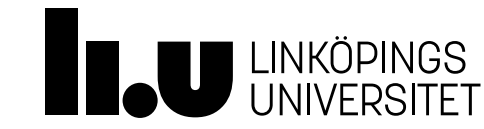

### Allmän info

…

- Anmäl er projektgrupp i Webreg!
- Inte klar med labserien? Redovisa på passet den 31:e oktober kl 10:15
- Kursen tar "tentapaus" 18/10 till och med 29/10:
	- Räkna det som att 17/10 följs direkt av 30/10 och att allt som ändå händer under pausen hänt den 30/10.
	- Exempel: Får du komplettering 17/10 och skickar in den 30/10 har du kompletterat inom en dag.
	- Exempel: Skickar du en fråga 17/10 och får svar 30/10 har du fått svaret inom en dag.
	- Vi kan fortfarande komma svara på frågor under pausen så dröj inte skicka dem, men vi garanterar alltså inte svar förrän efter pausen.
- Nyttja tiden till OpenDSA, fixa det sista med labbar, eller något annat!

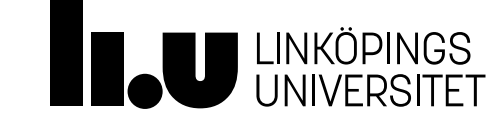

# Agenda

- 1 Projektintroduktion
- 2 C++ standardbibliotek

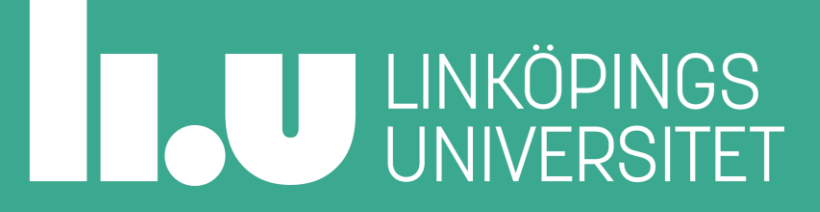

- Vi går igenom projektet nu så ni är redo sätt igång från dag 1 i nästa läsperiod
- Projektet är det moment i kursen som upplevs som mest lärorikt och roligast
- Ni får möjligheten att använda er av allt ni lärt er i denna kursen
- Och mer!

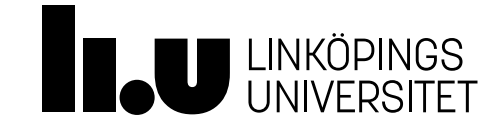

# Vad ska ni göra i projektet?

- Ni får göra en applikation eller ett spel
- Vi rekommenderar att ni gör ett spel
	- Fyller upp kraven för projektet (Om på rätt nivå)
	- Är otroligt kul att göra och visa upp
- Vad är rätt nivå på projekt?
	- Prata med oss så hittar vi en godkänd nivå.

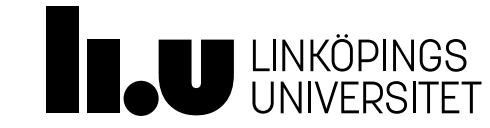

# Krav på projekt, godkänd nivå

- Se kurshemsidan för alla detaljer!
- Objekt som reagerar på användarindata (mus, tangentbord)
- Objekt som reagerar på förfluten tid
- Objekt som är stationära relativt spelkartan (eller motsvarande)
- Objekt som är rörliga relativt spelkartan (eller motsvarande)
- Flera olika beteenden på objekten ovan
- Kollisionshantering (eller motsvarande)
- Klasshierarki som *nyttjas* för att behandla alla objekt enhetligt

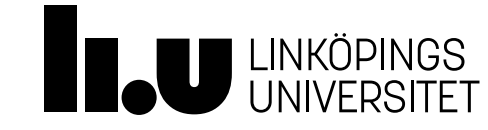

# Exempel på nivå på projekt

- Se kurshemsidan för alla detaljer!
- Godkänd nivå på spel:
	- 2D arkadspel: Pacman, Breakout, Space Invaders etc.
	- Kan behöva extra funktionalitet för att ge alla gruppmedlemmar tillräckligt mycket kod att producera.
- Ej godkända:
	- Tetris, Snake, Tre i rad, memory, etc.
	- Kan ibland utökas eller kombineras för att komma upp i godkänd nivå.
- Har du ett exempel? Vi hjälps åt resonera om kraven går nå!

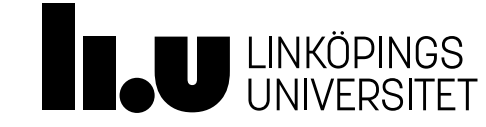

Worms – space ops

Exempel från tidigare år

• Worms - Space Ops är ett utom(j)ordentligt turordningsbaserat strategispel som tar dig till helt nya dimensioner! Använd dina vapen, krök rumtiden och besegra dina fiender. Sikta mot stjärnorna!

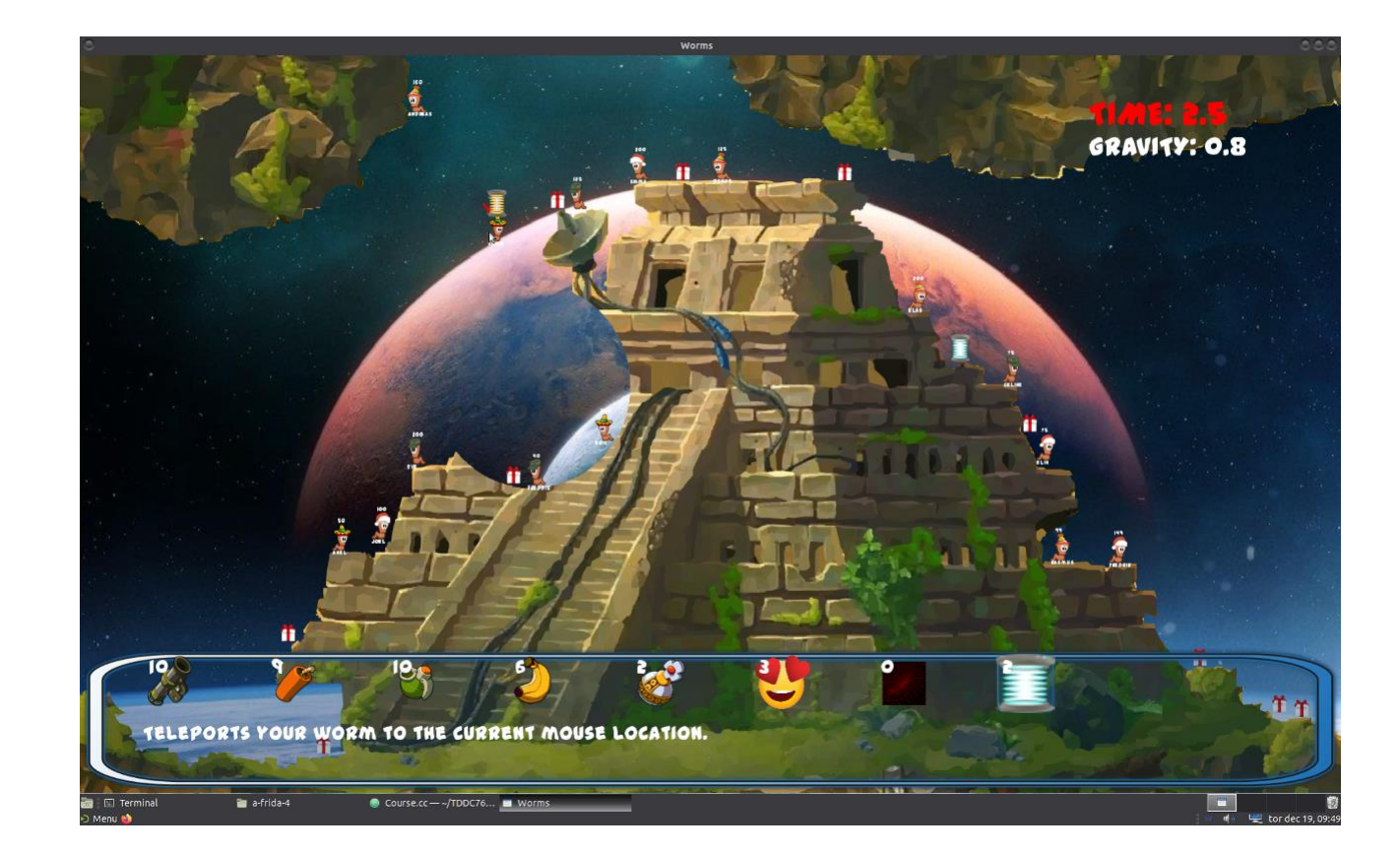

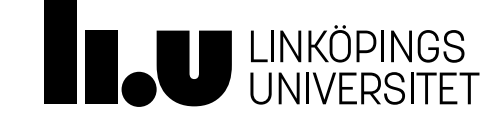

## Playing with fire

Exempel från tidigare år

• Efter att vi fått ett anonymt tips om att ingen annan gjort en något som ens påminner om detta spel tänkte vi att vi skulle ta oss an denna stora utmaning. Spelet går ut på att släppa bomber och sedan undvika att bli träffad av dem då de exploderar. Spelaren får poäng genom att skada de andra spelarna, genom att ta powerups, och genom överleva till slutet av en omgång. Det finns powerups som gör att spelaren kan gå snabbare, släppa fler och större bomber samt putta bomber. Eftersom ens kompisar inte alltid är tillgängliga har vi skapat tre olika AI spelare. Dessa använder använder sig av avancerade topphemliga AI algoritmer som kan vara skadliga. Därför har vi beslutat att inte ge stöd för att spela online.

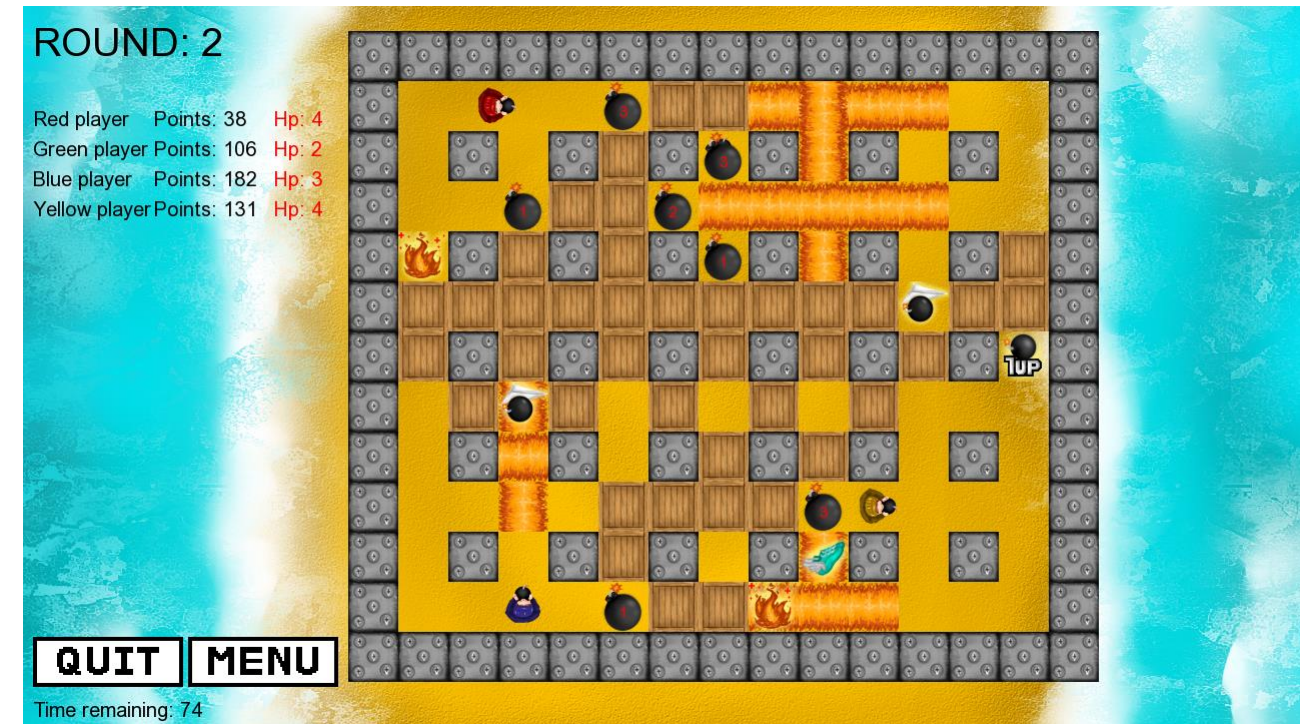

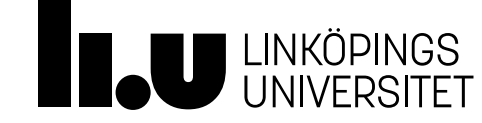

## Baljan the Game

Exempel från tidigare år

• Att fyll på klägg, passa upp kunder och koka kaffe kanske låter enkelt. Men baljans kö är hetsig, klarar du hela dagen? Vi garanterar äkta Baljan känsla!

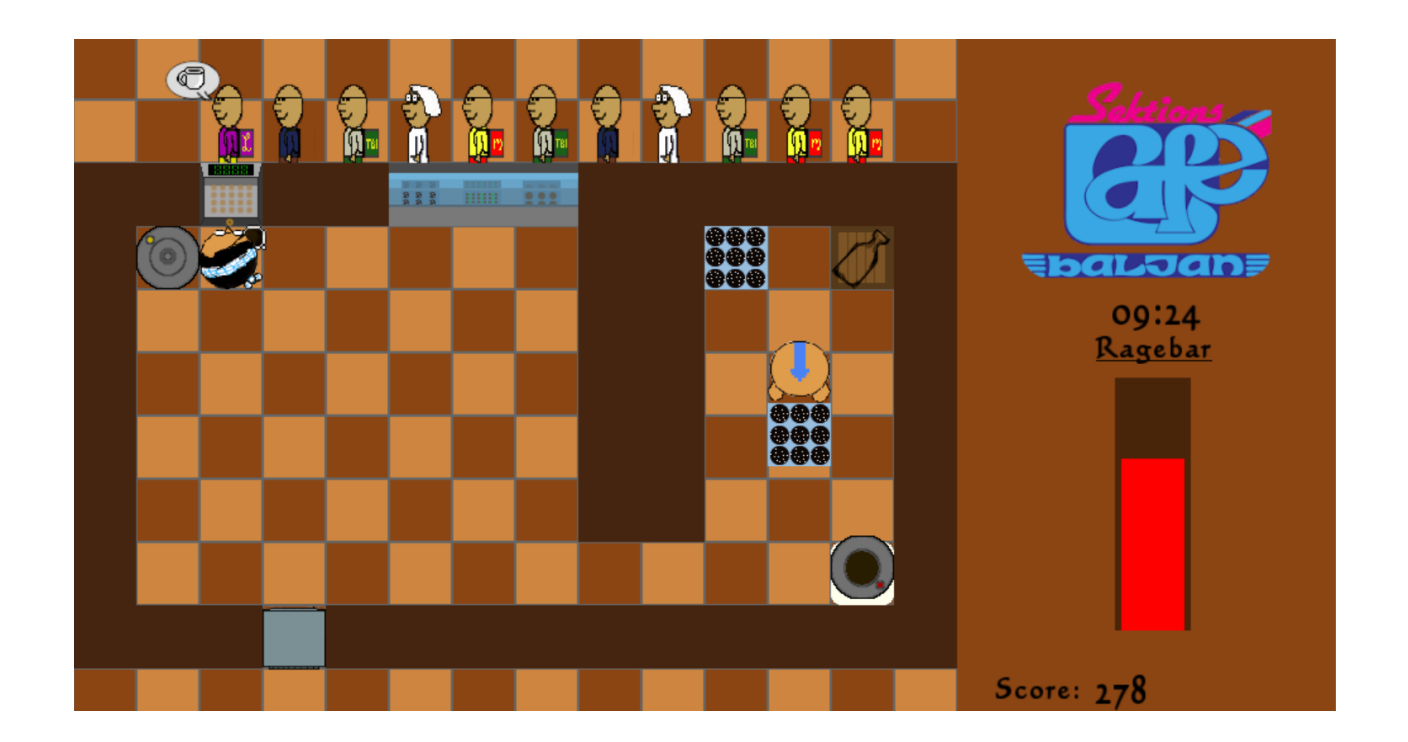

#baljanthegame

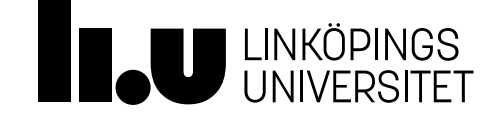

### Space out

Exempel från tidigare år

• I en spin -off på det klassiska BreakOut ska du med hjälp av din platta och meteorid rädda universum från fiender och säkerställa rymdens säkerhet – årets mest spacade spel! (fastställt av alla sju personer som spelat)

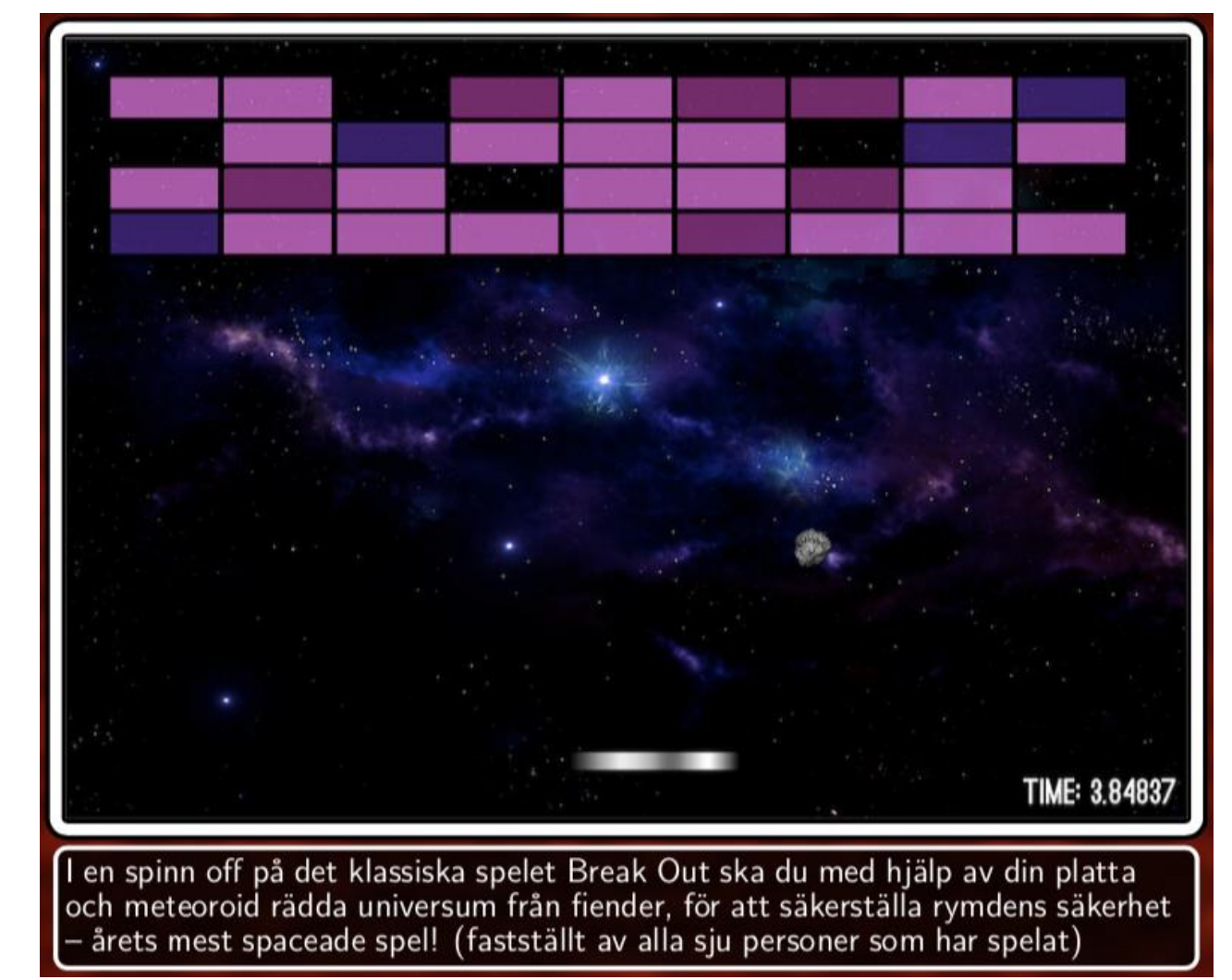

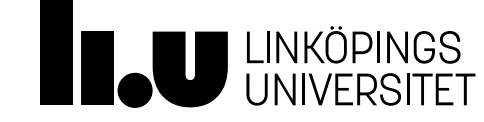

#### Bombioso Exempel från tidigare år

• Bombioso är ett plattformsspel där vi tagit inspiration från Bomberman och Tetris. Målet är att undvika fallande block och spränga bort block för att överleva så länge som möjligt.

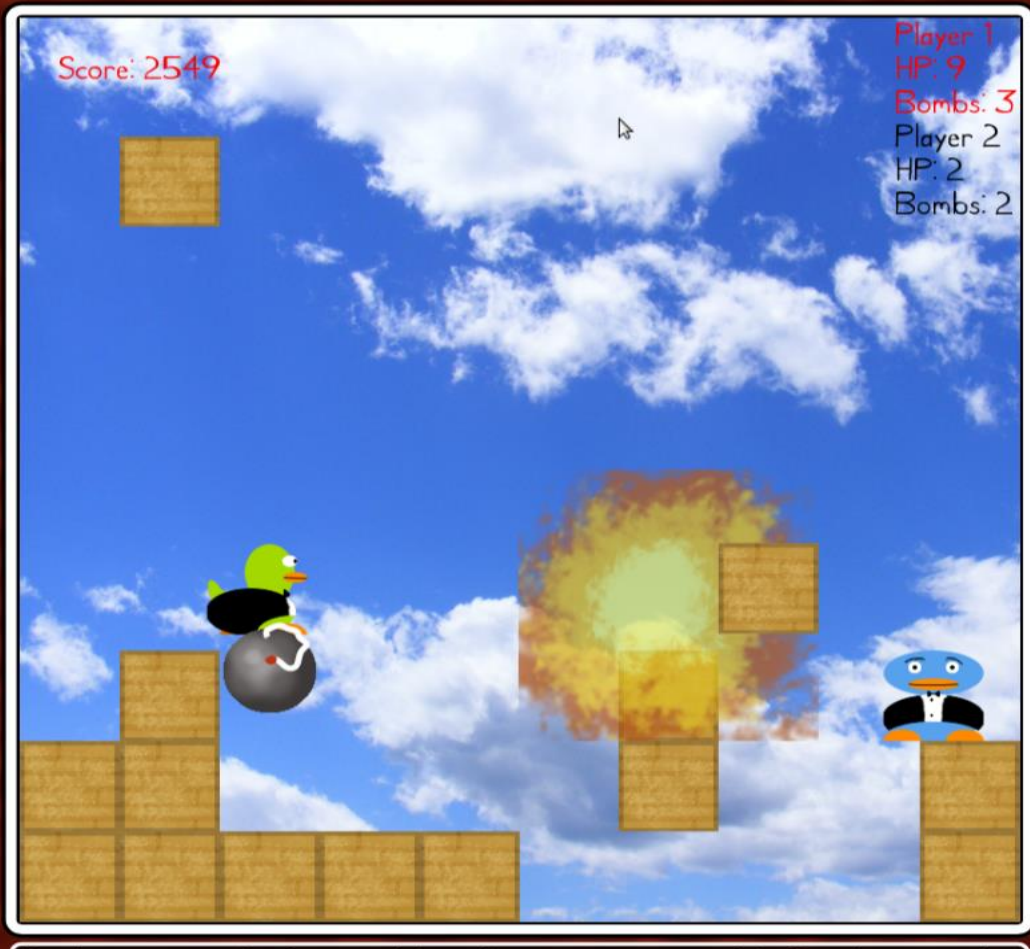

Bombioso är ett plattformsspel där vi har tagit inspiration från Bomberman och Tetris, målet är att undvika fallande block och spränga bort block för att överleva så länge som möjligt

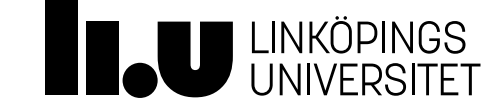

# Personal space invaders

Exempel från tidigare år

• Simulera din dagliga färd upp för märkesbacken! Skjut ned festeriernas skmliga föslag med bestämda "Nej". Träffa enhörningen för extra liv på din färd mot att, nyktert, plugga hårt och få höga betyg.

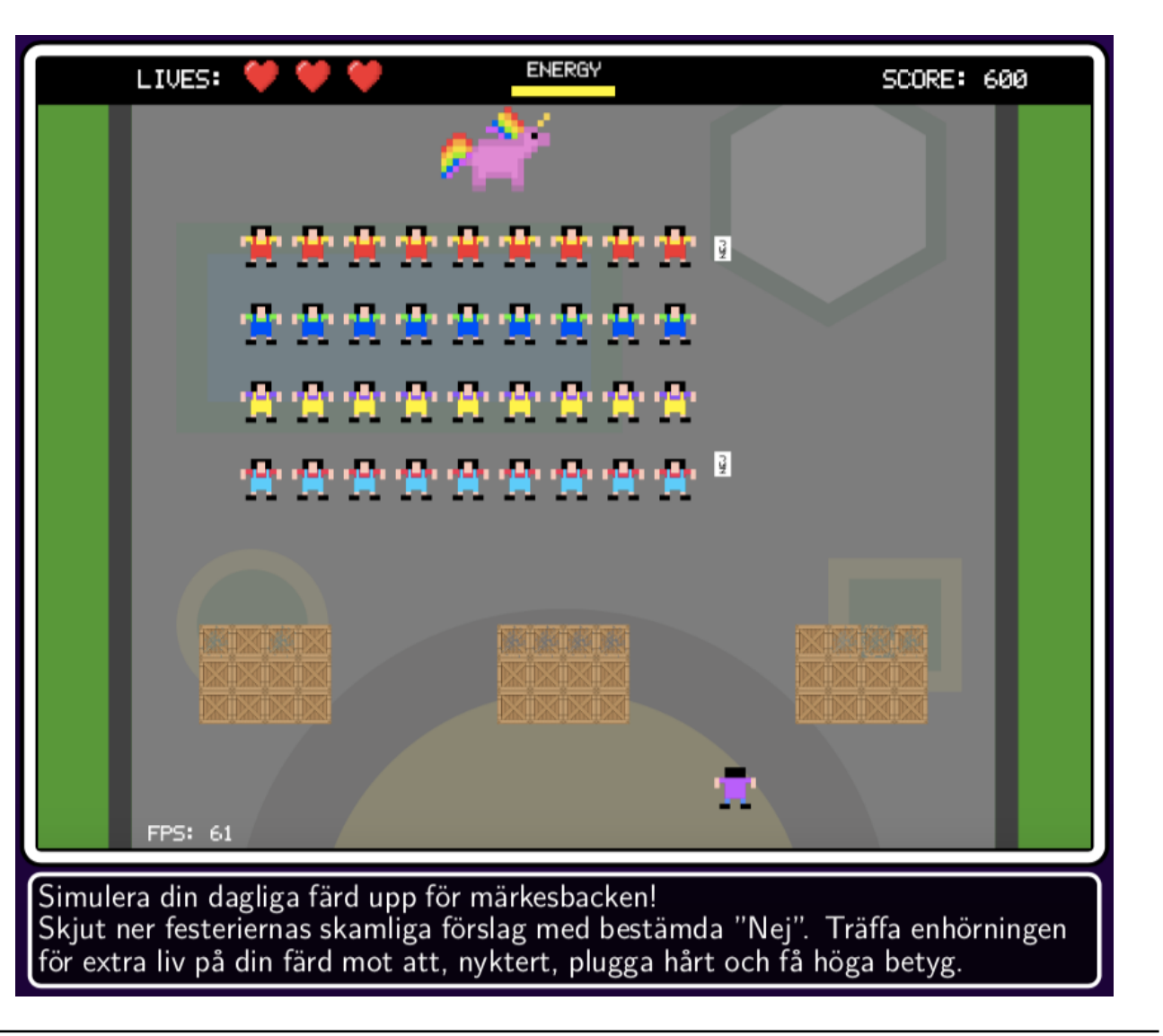

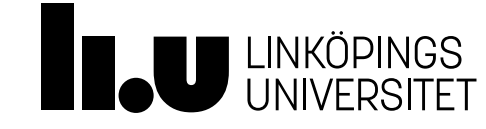

### Posters med projektpresentationer

Exempel från föregående år

- Vill ni se mer exempel? Det finns två posters, med fler spel.
	- En i korridoren utanför SU15/16 och 17/18.
	- En i salen SU12.
	- Går också att kolla på andra posters (Java och C++) för inspiration, då de är på liknande nivå.
- Vill ni ha en Poster? Eric har lovat samla in bidrag! Mer information senare.

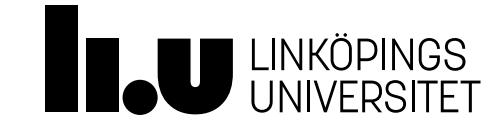

### Tidslinje från kurshemsidan

Projektintroduktion

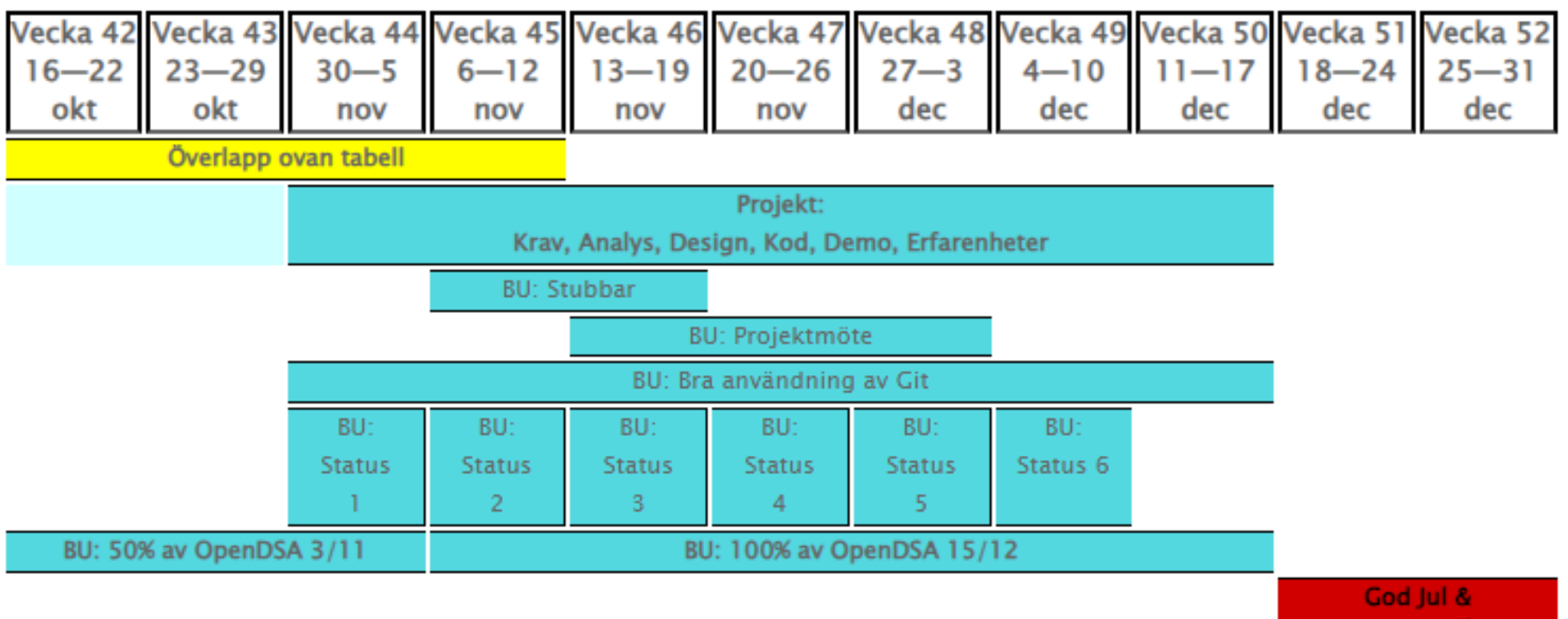

**Gott Nytt År** 

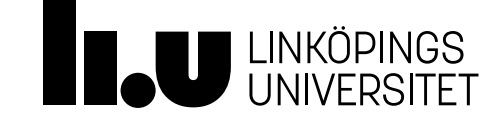

#### Projektinformation

# Fullständig information finns på kurshemsidan: <https://www.ida.liu.se/~TDDC76/current/projekt/index.sv.shtml>

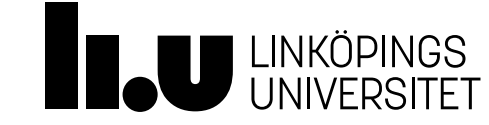

# Gruppbildning och registrering

- Varje grupp består av 5-6 personer
	- Anmälan öppen i WebReg till och med 31/10 <https://www.ida.liu.se/webreg-beta/TDDC76-2023-1/PRA1>
	- Börja snacka ihop er om grupper, så ser vi till att alla har en grupp när projektet drar igång
	- Se till att alla i gruppen är på samma nivå (= klara med ungefär lika mycket i labserien), det gör ni har lättare diskutera och samarbeta
	- Se till att alla i gruppen har samma ambition skriv ett gruppkontrakt
- Varje grupp har en assistent för stöd och återkoppling
	- Behöver inte vara samma assistent som i labserien

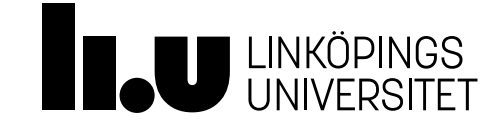

### Hur ni kontaktar er assistent

- Projektgruppen ansvarar för att söka och hålla kontakt med sin assistent
	- För diskussion av lösningsalternativ gruppen väger mellan
	- För bokning av obligatoriska avstämningar och bonusredovisningar
	- Om konflikter eller irritation uppstår inom gruppen
	- Om tekniska problem tillstöter
	- Allt annat...
- All kontakt ska följa ett anvisat mail-format och
	- Ni ska tydligt beskriva vad som är problemet och vad ni prövat
	- Vad ni hoppas assistenten ska kunna bidra med

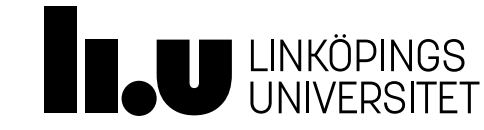

### Kravspecifikation

- Kravspecifikation är det första som utförs i projektet
- En beskrivning av *vad* spelet innebär (inte *hur* det ska implementeras)
	- "Vad ska spelet vara när det är klart?"
- Består bland annat av:
	- Beskrivning av spelet, text och bild
	- Användargränssnitt interaktion med spelet
	- **Krav (Absolut, bör, kanske)**
- Ett "kontrakt" mellan gruppen och kursledningen

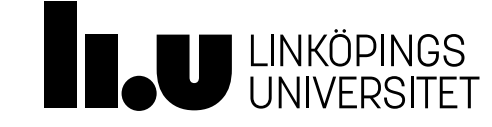

### Kravspecifikation

- Ska beskriva hela spelapplikationen, inte bara spelets mål. Det ingår menyer, navigation, hur tangentbord och mus används, etc…
- Beskrivningen ska vara på en nivå så att även en person som aldrig spelat ett spel ska förstå vad det handlar om.
- "Concept art": Figurer är mycket beskrivande. Rita/skissa gärna någon typ av seriestripp. Nivån att fota av skissen är ok, det behöver inte vara snygga figurer ritade på dator, det är idén som är viktig att få fram tydligt med ett minimum av spenderad tid!

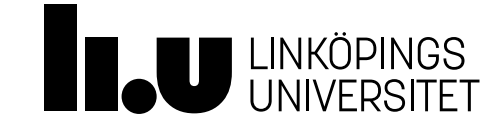

### Kravspecifikation

- Ett krav ska vara
	- endast ett krav.
	- tydligt beskrivet.
	- mätbart.
	- realistiskt.
- Alla krav tillsammans ska ge en fullständig beskrivning av spelet

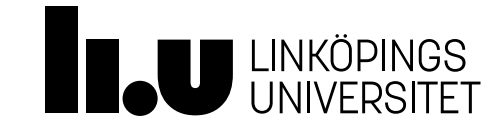

### Projektintroduktion

Kravspecifikation

- Exempel på dåligt krav (för en tärning):
	- "En tärning ska ha 6 stycken sidor och varje sida har ett antal pluppar"
- Exempel på ett bättre krav (för en tärning):
	- "En tärning ska ha 6 stycken sidor."
	- "Varje sida på tärningen ska ha 1-6 markeringar"
	- "En markering är i form av en fylld cirkel"
	- "Markeringarna ska vara symmetriskt placerade"

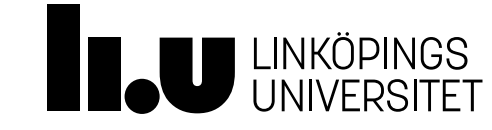

### Objektorienterad analys

- Vi har gjort OOA på ett seminarie Space Invaders
	- Nästa seminarie får ni möjlighet att göra en OOA för just ert projekt – med assistenter till hands
	- Viktigt att ha en god uppfattning om målet redo (kravspec)
- Arbetsprodukter:
	- Klassdiagram
	- Klassbeskrivningar
	- Användningsfall/scenarion

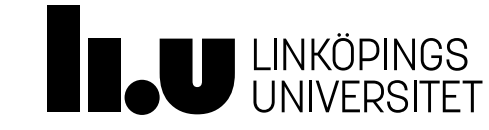

#### OOA – erfarenhet från tidigare års grupper Projektinformation

- Glöm inte att OOA ska täcka hela spelapplikationen, dvs även menyer och annat.
- Grupper med en väl utförd OOA som uppdaterats efterhand är tacksamma för den tid de lagt för att bygga en gemensam förståelse för klasserna.
- Grupper med en slarvig OOA uttrycker att de borde lagt mer tid på klassdiagram för att kunnat undvika många timmars strul till följd av skilda uppfattningar om klassdesignen inom gruppen.

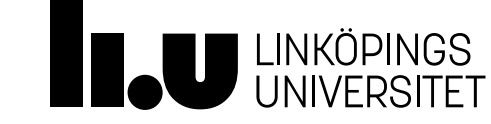

### Användning av Git

- Git ska användas av alla i gruppen och genom hela projektet
	- Vi har inget annat sätt att bedöma om du har varit delaktig i utförandet av projektet.
	- Varje medlem ska ha commits som visar att de implementerat klasser och faktiskt skrivit programkod
- Vid inlämning skickas ett mail att ni är färdiga med projektet och en länk till ert git-projekt
- Allt som är i projektet vid inlämning kommer att bedömas
	- Städa i ert repository så inlämningen blir en ren release utan gamla saker som inte längre används, det underlättar för oss och ger mycket bättre intryck…

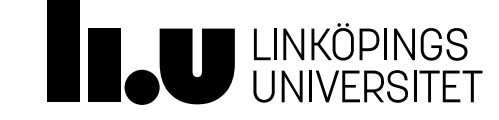

### Halvtidsavstämning

- Gruppen har som ansvar att boka in en halvtidsavstämning med sin assistent
- Ett tillfälle att tidigt fånga upp om projektet är på rätt spår för att bli godkänt
- En sista chans åtgärda strul inom gruppen alla i gruppen har ett ansvar skapa förutsättningar för att varje medlem ska vilja och kunna arbeta sig till godkänt

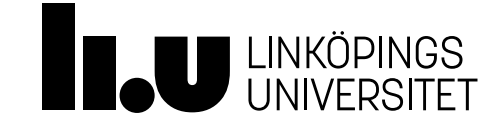

#### Redovisning Projektinformation

- Den 13/12 finns det ett schemalagt redovisningspass
- Alla tar en dator och så får vi gå runt och testa varandras spel –det bästa på hela terminen!
- Er assistent kommer ställa lite frågor och efter det kan ni skicka in ert projekt
- Behöver/vill man redovisa tidigare så brukar det gå att lösa
	- Kontakta er assistent i god tid innan

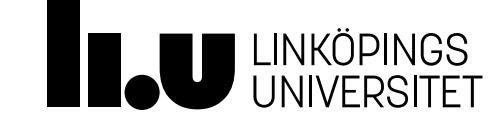

# Makefile och kodinlämning

- Assistenten ska kunna hämta ned ert projekt, skriva make och köra igång spelet
	- Lös det från början så ni själva kan dra nytta av det!
- Ni får använder er av make eller CMake i projektet upp till er! To: Er assistent
	- CC: LiU-epost för samtliga projektmedlemmar
	- Subject: TDDC76-Grupp-XX: Kodinlämning
	- Content: [Ska som minst innehålla en länk
	- till ert projekt på Gitlab.]

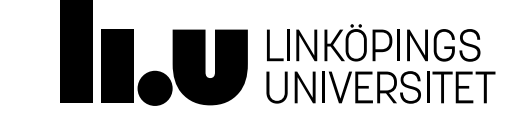

# Erfarenhetsrapport

- Tillfälle att reflektera vad ni gjort i projektet och vad ni har lärt er
- Omfattning: 8 erfarenheter beskrivna på ca en halv A4 styck ger ca 4 sidor.
- Gemensam och individuell självutvärdering
- Skriv kontinuerligt i samband med statusrapporter!

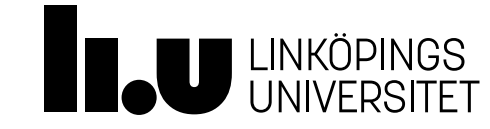

# Vad är en erfarenhet?

- Vad gjorde ni? Beskriv det utförligt. Gör det konkret.
- Vad blev resultatet? Beskriv det utförligt. Det kan vara både positivt och negativt.
- Vad tar ni med er? Vad skulle ni vilja ändra på? Hur?
- En oerfaren programmerare ska kunna förstå hur hen kan upprepa era goda erfarenheter och undvika de dåliga!

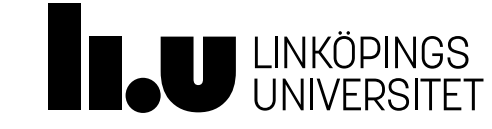

#### Bonusuppgifter Projektinformation

• Hur mycket poäng går det att samla för projektet?

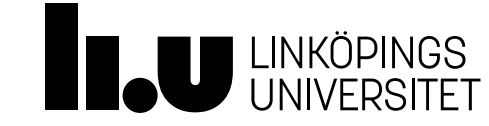

#### Bonusuppgifter Projektinformation

• Hur mycket poäng går det att samla för projektet? **16 poäng!**

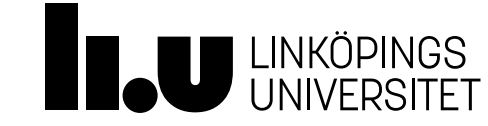

#### Bonusuppgifter Projektinformation

- 16 bonuspoäng totalt
- Vissa är individuella och vissa är poäng för hela gruppen
- Detaljer på kurshemsidan!

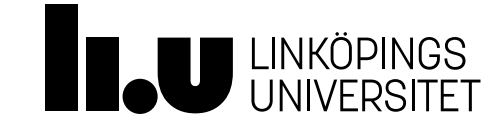

#### Projektstomme i form av release 0.1 (4p) Bonusuppgift

- Poäng till hela gruppen
- Ska genomföras inom projektets första 2 veckor
- Publiceras på Git

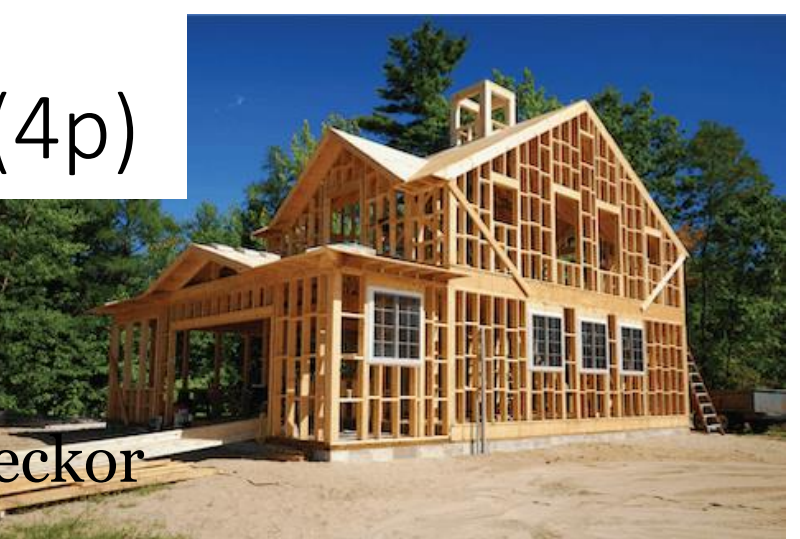

- Stomme för alla klasser kompilerar och någon liten del av projektet fungerar. Exempel: en rektangel som representerar spelaren kan flyttas runt och flera blinkande cirklar som representerar fiender kan placeras ut.
- Ska ge hela gruppen en känsla för projektets stomme
- Ska vara god grund att bygga vidare på, tänk "spelmotor"

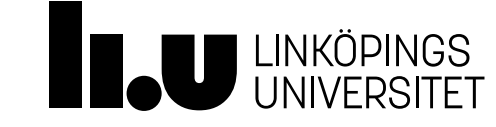

#### Leda projektmöte med assistent (2p) Bonusuppgift

- Poäng till alla i gruppen som kan tänka sig att hålla i projektmötet (Slump vem som håller i det)
- Mötet ska visa att projektet rör sig framåt
- Agenda ska sättas ihop och skickas till assistenten
- Genomgång av arbetet som har varit, problem som uppstått, vad har ni gjort för att lösa dem och arbetet som kommer
- Om det inte blir godkänt får ni boka in för ett nytt möte senare i projektet

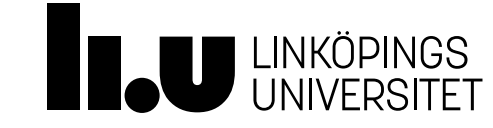
### Bra användning av Git (4p) Bonusuppgift

- Individuella bonuspoäng
- Ska vara aktiv genom HELA projektet
- Ska utföra arbete på branches som sedan merges till master
- Tydlig namngivning av branches (efter feature eller person)
- ALLA commit-meddelande ska vara tydligt
	- Det ska berätta vad du tillfört i koden med din commit.
- Välstädat repo enbart relevant kod och god ordning på filer **OBS! Detta är utöver git-användningen som krävs för godkänt**

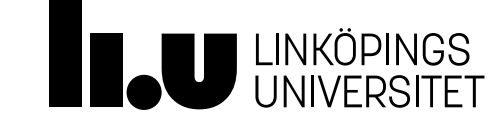

## Veckolig statusrapport (1p gånger 6) Bonusuppgift

- Poäng till hela gruppen, en poäng för varje godkänd rapport
- Kortfattad beskrivning av
	- Arbetet den senaste veckan
	- Problem och utmaningar som uppstått
	- Vad har ni lärt er från veckan
	- Plan för kommande veckan
- Användbart för erfarenhetsrapporten!

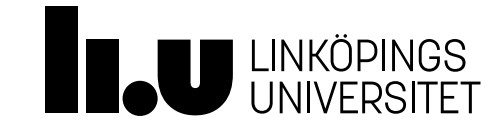

## SFML – Simple and Fast Multimedia Library Projektinformation

- Det verktyg vi använder för att skapa grafik
- Varför SFML?
	- Enkelt
	- Vi kan ge support
	- Dokumentation:<https://www.sfml-dev.org/tutorials/2.5/>
	- Exempel: <https://gitlab.liu.se/tddi82-material/sfml-exempel>
- Fritt att använda andra verktyg vi kan däremot inte garantera hjälp med dem
- Nästa föreläsning ger mycket av release 0.1!

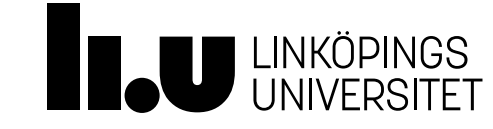

# Agenda

- 1 Projektintroduktion
- 2 C++ standardbibliotek

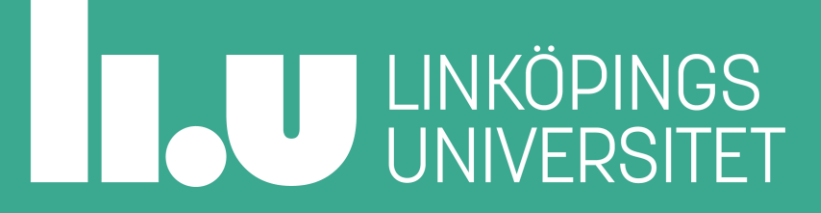

### Exempel: Uppdatera alla spelobjekt Standardbiblioteket

• Livekodning 1

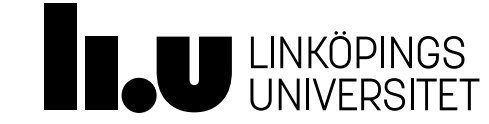

### Exempel: Ta bort och lägga till spelobjekt Standardbiblioteket

• Livekodning 2

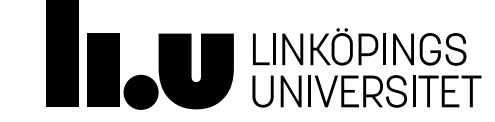

### Exempel: Uppslagningslista Standardbiblioteket

• Livekodning 3

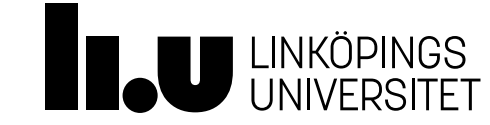

## Slut för idag

 $...$ 

• Resterande slides för självstudier vid behov

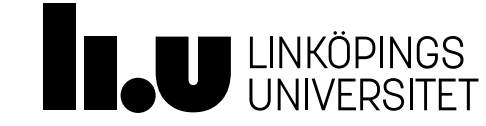

# Agenda

- 1 Projektintroduktion
- 2 C++ standardbibliotek
	- 3.1 Databehållare
	- 3.2 Iteratorer (och auto)
	- 3.3 Algoritmer
	- 3.4 Lambda-funktioner
	- 3.5 Smarta pekare
	- 3.6 Slumptal

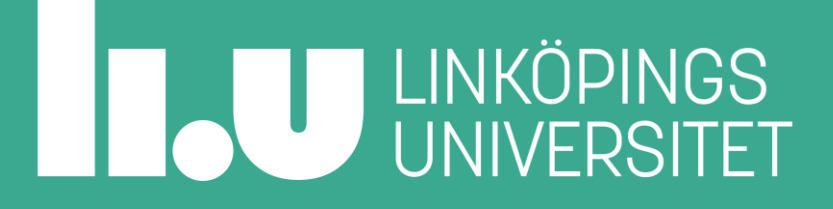

Databehållare i STL (Standard Template Library) Terminologi på kommande bilder

- **T** är en valfri datatyp/klass
- **t** är en variabel eller ett objekt av typ T
- **K** och **k** är som T och t men för söknyckel "key"
- **V** och **v** är som T och t men för sökt värde "value"
- **N** är ett heltal känt *vid kompilering*
- **n** är ett heltal känt under programkörning

**it** är en *iterator*

Fullständig översikt:

<https://en.cppreference.com/w/cpp/container>

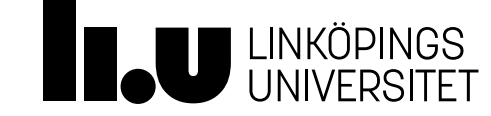

std::array

Databehållare i STL (Standard Template Library)

// Representerar en sekvens lagrade värden // Statisk – kan ej ändra storlek // Random access

```
#include <array>
std::array<T, N> b{};
t = b.at(index); // åtkomst, index börjar på 0
b.at(index) = t; // ändra, index börjar på 0
```
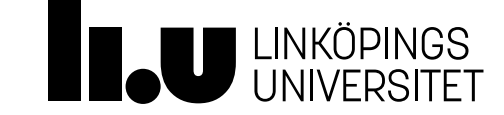

### std::vector

Databehållare i STL (Standard Template Library)

// Representerar en sekvens lagrade värden

- // Effektiv insättning sist
- // Random access

```
#include <vector>
std::vector<T> b(n); // skapa med storlek n
std::vector<T> b{n}; // skapa med storlek 1 och värde n
b.push_back(t); // sätt in sist
t = b.at(index); // åtkomst, index börjar på 0
b.at(index) = t; // ändra, index börjar på 0
```
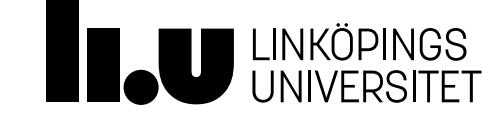

## std::list

Databehållare i STL (Standard Template Library)

// Representerar en sekvens lagrade värden // Effektiv sekventiell åtkomst // Effektiv insättning på aktuell position

```
#include <list>
```

```
std::list<T> b{};
```

```
b.push_back(t); // sätt in sist
```

```
b.push_front(t); // sätt in först
```
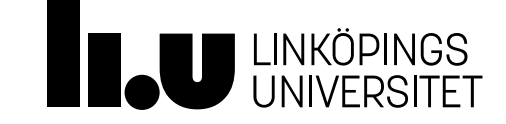

#### std::set Databehållare i STL (Standard Template Library)

```
// Representerar en uppsättning unika värden
// Effektiv sökning och insätting
```

```
#include <set>
std::set<K> b{};
b.insert(k); // sätt in
it = b.find(k); // sökning
b.count(k); // antal matchande värden (1 eller 0)
```
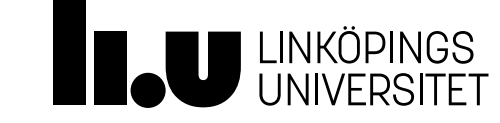

#### std::map Databehållare i STL (Standard Template Library)

// Representerar en uppsättning unika nycklar med tillhörande värde // Effektiv sökning och insätting

```
#include <map>
std::map<K,V> b{};
b[k] = v; // sätt in värde v för nyckel k
b[k] = v; // uppdatera värde för nyckel k (om ett värde redan fanns)
v = b[k]; // hämta aktuellt värde för nyckel k
v = b[k]; // sätt in värdet V{} för nyckel k (om inget värde fanns)
v = b.at(k); // hämta värde för nyckel k (undantag om värde saknas)
```
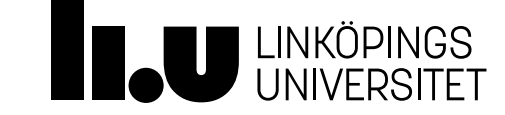

# std::deque

Databehållare i STL (Standard Template Library)

// Representerar en sekvens lagrade värden // Effektiv insättning först och sist

```
#include <deque>
std::deque<T> b{};
b.push_back(t); // sätt in sist
b.push_front(t); // sätt in sist
t = b.at(index); // åtkomst, index börjar på 0
b.at(index) = t; // ändra, index börjar på 0
```
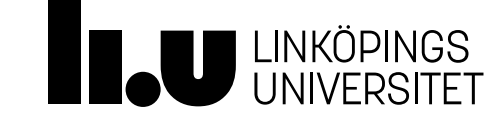

```
std::queue
 // Representerar en FIFO kö (First In First Out)
Adapterbehållare i STL (Standard Template Library)
```

```
#include <queue>
std::queue<T> b{};
b.push(t); // sätt in sist
b.pop(t); // ta bort först
t = b.front(); // titta först
t = b.\text{back}(); // titta sist
```
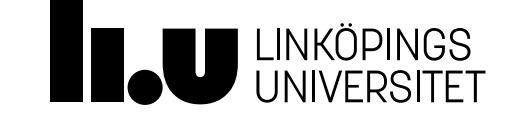

```
std::stack
// Representerar en LIFO kö (Last In First Out)
 #include <stack>
 std::stack<T> b{};
b.push(t); // lägg överst
b.pop(t); // ta bort överst
t = b.top(); // titta överst
b.empty(); // är den tom?
Adapterbehållare i STL (Standard Template Library)
```
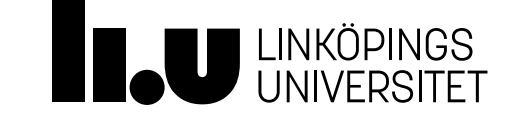

# Agenda

- 1 Projektintroduktion
- 2 C++ standardbibliotek
	- 3.1 Databehållare
	- 3.2 Iteratorer (och auto)
	- 3.3 Algoritmer
	- 3.4 Lambda-funktioner
	- 3.5 Smarta pekare
	- 3.6 Slumptal

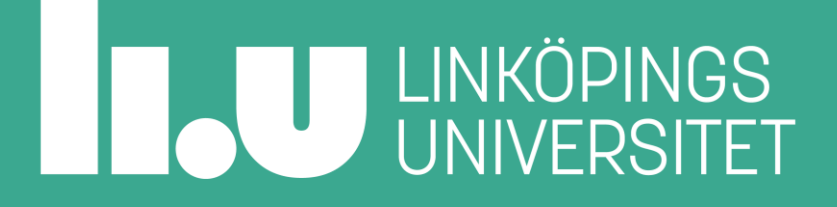

#### Iteratorer Vad är en iterator?

- En iterator i C++ är en datatyp som representerar en viss position i en datamängd.
- Alla iteratorer används på samma sätt, men varje typ av datastruktur har sin egen sorts iterator. Iteratorn har därmed inbyggd kännedom om hur den, utgående från nuvarande position, kommer till nästa position i just sin datastruktur.

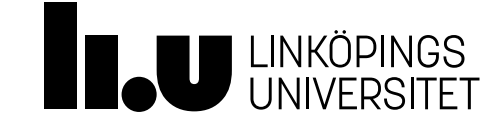

# Standard Template Library

Iterator

- En iterator representerar en viss plats i en behållare
- En iterator har operatorer för att
	- gå till nästa plats i sin behållare  $(++)$
	- avgöra om den representerar samma plats som en annan iterator (!=)
	- hämta ut eller ändra värdet på sin plats (\*, ->)
- Du kan be alla behållare om en iterator till första värdet (begin)
- Du kan be alla behållare om en iterator till "efter slutet" (end)

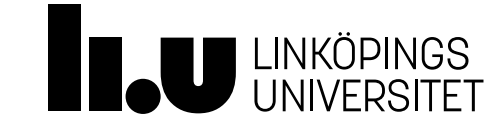

# Iteratorloop

#### Användning av iteratorer i STL

```
// T är valfri datatyp, container är valfri behållare
container<T> b{};
for ( container<T>::iterator it{begin(b)}; it != end(b); ++it )
{
  T& t{ *it };
 t = t + 1; // ändra på platsen
 cout << t; // läs av platsen
}
```
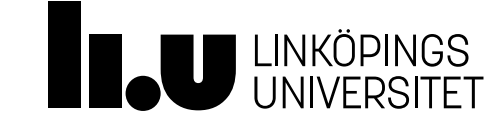

```
Range based for
```

```
Användning av iteratorer i STL
```

```
// T är valfri datatyp, container är valfri behållare 
container<T> b{};
for (T& t : b){
   // Samma loop som på föregående sida
 t = t + 1; // ändra på platsen
  cout << t; // läs av platsen
}
```
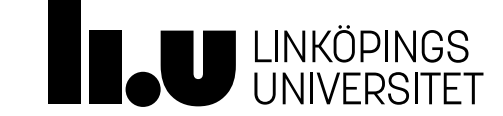

# Automatisk typ från initialvärdet

Men fortfarande statisk typ som avgörs automatiskt vid kompilering

```
auto a; // kompileringfel
auto a\{8\}; // int
auto a{'5'}; // char
vector<double> v;
auto a{ begin(v) }; // vector<double>::iterator
```
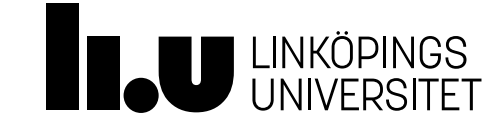

# Agenda

- 1 Projektintroduktion
- 2 C++ standardbibliotek
	- 3.1 Databehållare
	- 3.2 Iteratorer (och auto)
	- 3.3 Algoritmer
	- 3.4 Lambda-funktioner
	- 3.5 Smarta pekare
	- 3.6 Slumptal

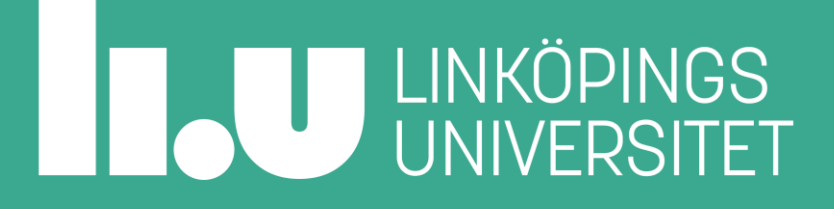

Algoritmer i STL (Standard Template Library) Terminologi på kommande bilder

**begin** är en iterator som anger början på ett intervall **end** anger slutet på intervallet (ingår ej i intervallet) **destination** är som *begin* med för resultat **operation** är en funktion som utförs på varje värde **compare** är en funktion som används för att jämföra värden **predicate** är en funktion för att avgöra om ett värde ska påverkas av algoritmen eller inte

**it** är en iterator

<https://en.cppreference.com/w/cpp/header/algorithm>

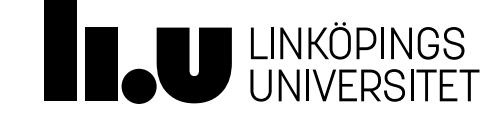

#### std::sort Algoritm i STL (Standard Template Library)

// Sorterar alla värden inom angivet intervall // Det går att ange hur värdena ska jämföras

std::sort(begin, end); std::sort(begin, end, compare);

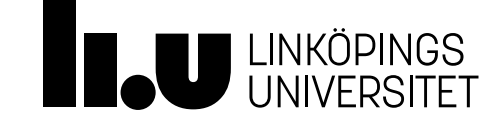

### std::transform Algoritm i STL (Standard Template Library)

// Utför en operation på alla värden inom angivet // interval och lägger resultatet i en annan // behållare med start på angiven plats // Du måste ange operationen som ska utföras

std::transform(begin, end, destination, operation);

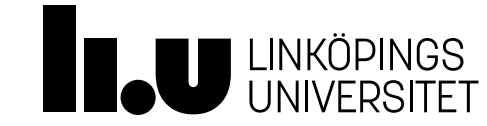

#### std::copy Algoritm i STL (Standard Template Library)

// Kopierar värden inom angivet interval till en // annan behållare med start på angiven plats // Du kan filtrera vilka värden som ska kopieras

std::copy(begin, end, destination); std::copy if(begin, end, destination, predicate);

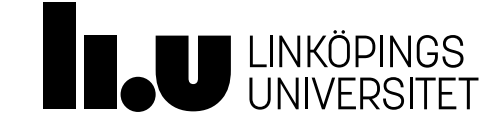

#### std::shuffle Algoritm i STL (Standard Template Library)

std::random device rd{}; // långsamma men bra slumptal std::mt19937 **mt**{rd()}; // snabba pseudo random tal med bra slumpfrö std::uniform int distribution<int> dist{1,6}; // slumptal jämt fördelade inom intervall

### // Blandar värden inom angivet interval // utifrån angiven slumpkälla std::shuffle(begin, end, **mt**);

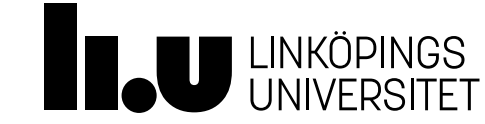

std::max element, std::min element Algoritm i STL (Standard Template Library)

- // Hittar position för
- // största värde inom angivet intervall
- // minsta värde inom angivet intervall

it = std::max\_element(begin, end); it = std::min\_element(begin, end); if ( it != end ) // kontroll av resultat cout << \*it; // hämta största/minsta värde

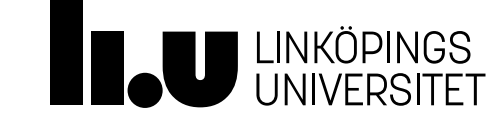

### std::partition Algoritm i STL (Standard Template Library)

// Placerar värden som uppfyller // angivet kriterie i slutet av intervallet

it =  $std:partition(begin, end, predicate);$ // Värden i intervallet [it, end[ förblir *giltiga*

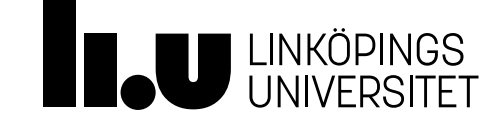

std::remove\_if Algoritm i STL (Standard Template Library)

// Placerar värden som uppfyller // angivet kriterie i slutet av intervallet

it = std:: remove if (begin, end, predicate); b.erase(it, end); // tar bort *ogiltiga* värden

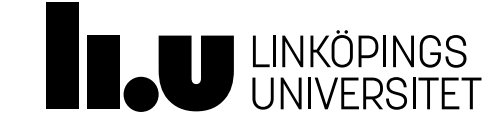

#### std::uniqe Algoritm i STL (Standard Template Library)

// *Förutsätter* ett sorterat interval // Placerar icke-unika värden i slutet av intervallet

it = std::unique(begin, end); b.erase(it, end); // tar bort *ogiltiga* värden

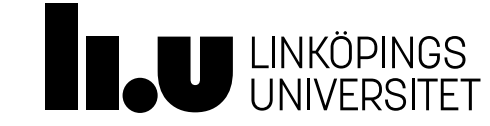

## std::accumulate

Algoritm i STL (Standard Template Library)

// Utför en accumulerad beräkning av angivet interval // - acc är summa/product/konkatenering // - start är initialvärde för acc // - operation är hur accumuleringen ska utföras #include <numeric>

acc = std::accumulate(begin, end, start, operation);

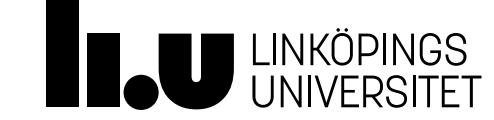

# Agenda

- 1 Projektintroduktion
- 2 C++ standardbibliotek
	- 3.1 Databehållare
	- 3.2 Iteratorer (och auto)
	- 3.3 Algoritmer
	- 3.4 Lambda-funktioner
	- 3.5 Smarta pekare
	- 3.6 Slumptal

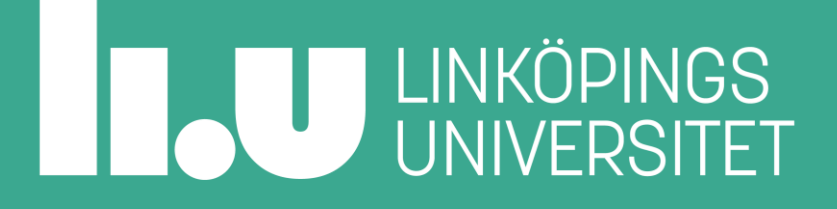
# Standard Template Library

Lamba

- Du kan anpassa många algoritmer genom att beskriva den typ av jämförelse, operation, eller kontroll som ska ske på varje element
- Du skriver en lambda-funktion direkt som argument:

[capture](parameters)->returntype { function body }

(Du kan även använda vanliga funktioner som "lambda"-argument genom att utelämna anropsparenteserna.)

- Parametrar och returtyp avgörs av aktuell algoritm, läs dokumentationen
- Capture låter dig specificera lokala variabler eller objekt du behöver nå inuti lambda-funktionen

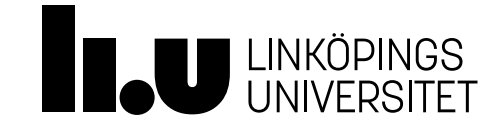

#### Lambda-funktioner

Anonyma funktioner som implementeras on-demand

```
// syntax för lambda
[ capture_list ]( parameter_list )
 -> return_type
{
  // function body
}
```
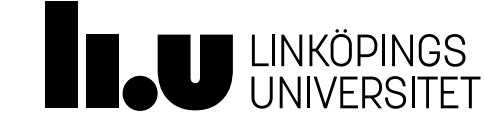

#### Lambda-funktioner

Anonyma funktioner som implementeras on-demand

```
vector<int> v{4, 5, 3, 8};
int n{2};
transform(begin(v), end(v), begin(v), 
           [n] (int a)->int { return a*n; }
  );
// 8, 10, 6, 16
```
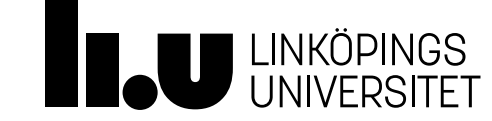

### Agenda

STL Exempel (behållare, iteratorer, algoritmer, lambda)

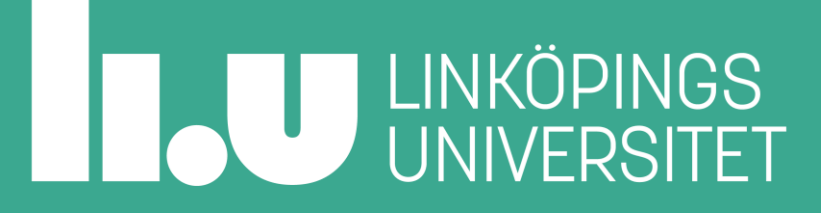

#### Exempel

Ett program som använder STL

#### *Fundera på och testa:*

- Vad gör varje del?
- Vad åstadkommer programmet som helhet?
- Kan du göra samma sak enklare med färre behållare?

*(Exemplet stävar efter att visa flera exempel på användning av STL. Det strävar inte efter att lösa problemet på ett optimalt sätt.)*

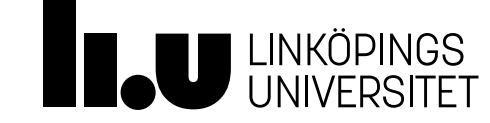

```
Exempel
```
Ett program som använder STL

```
bool is not int(string const& s)
{
  return ! std::all of(begin(s), end(s), [](char c)
                            \left\{ \right.return ('0' \leq c && c \leq '9');
                           });
```
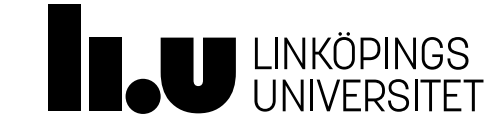

}

```
Exempel
 int main(int, char* argv[])
 \{const std::map<string, int> m{
     // m stores pair<string, int>
     {"ett", 1},
     {"två", 2},
     {"tre", 3},
     {"fyra", 4},
     {"fem", 5}
   };
Ett program som använder STL
```
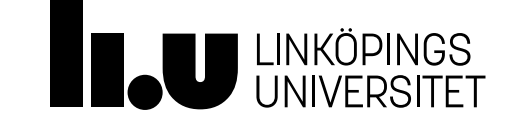

```
ifstream ifs{argv[1]};
string line;
```

```
while ( getline(ifs, line) )
{
```
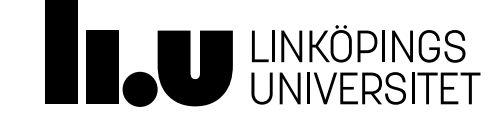

```
istringstream iss{line};
vector<string> 1;
```

```
copy( istream iterator<string>{iss},
      istream iterator<string>{},
      back inserter(l) );
```
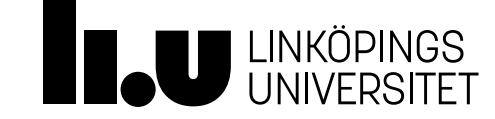

```
Exempel
     transform(begin(l), end(l), 
               begin(l), [&m](std::string const& s)
                {
                  auto it = m.find(s);
                  if ( it != end(m) )
                    // it "points to" a pair<string, int>
                    return to string(it->second);
                  else
                    return s;
                });
Ett program som använder STL
```
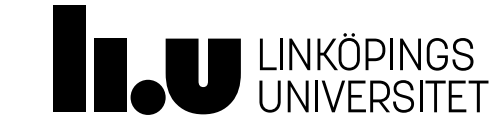

```
vector<string>::iterator it = remove if(begin(l), end(l), is not int);
l.erase(it, end(l));
```

```
vector<int> v(l.size());
transform(begin(l), end(l), begin(v), [](std::string const& s)
          {
            return stoi(s);
          });
```
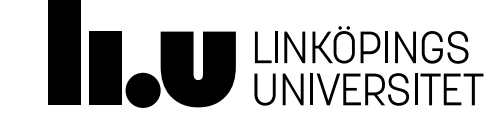

```
int sum = accumulate(begin(v), end(v), 0, [](int sum, int i)
                        {
                          return sum + i;
                        });
  cout << sum << endl;
}
return 0;
```
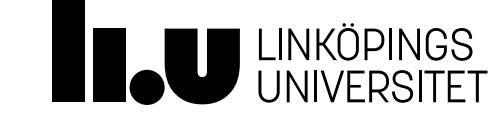

}

## Agenda

- 1 Projektintroduktion
- 2 C++ standardbibliotek
	- 3.1 Databehållare
	- 3.2 Iteratorer (och auto)
	- 3.3 Algoritmer
	- 3.4 Lambda-funktioner
	- 3.5 Smarta pekare
	- 3.6 Slumptal

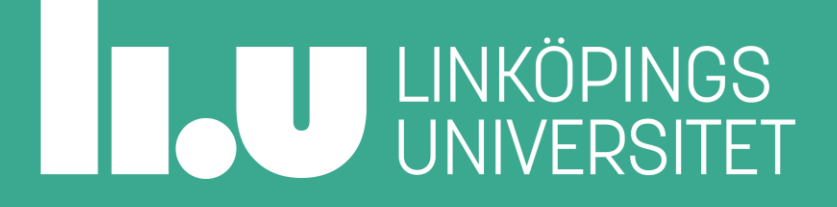

#### Smarta pekare

Tidigare råpekare, nu smarta: std::unique\_ptr

- Råpekare är vad vi arbetat med tidigare
	- int  $*$   $x$  { } ; Node\* n{};
	- Medför att vi behöver hålla koll på vem som har adressen för pekaren och hur det allokerade minnet ska destrueras
	- Problem när två eller flera pekare har samma adress:
		- Vilken ska destrueras?
		- Ska förändring av utpekad data påverka alla?

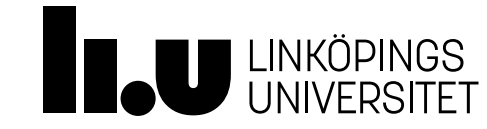

#### Smarta pekare

Tidigare råpekare, nu smarta: std::unique\_ptr

- Smarta pekare (unique\_ptr) löser det åt oss
	- Introducerar ägarskap smartpekar-objektet äger pekaren vi ger det
	- Kopiering förbjuden ger kompileringsfel!
	- Flytt från en smartpekare till en annan görs med std::move
	- När smartpekar-objektet går ur scope avallokeras pekaren
	- Istället för Elem\* e{ new Elem{7} }; och istället för unique ptr<Elem> e { new Elem{7} }; skriver vi unique ptr<Elem> e {make unique<Elem>(7) };
- [https://en.cppreference.com/w/cpp/memory/unique\\_ptr](https://en.cppreference.com/w/cpp/memory/unique_ptr)

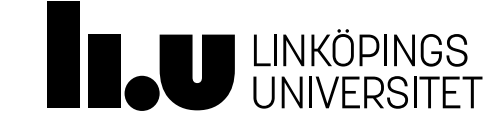

## Agenda

- 1 Projektintroduktion
- 2 C++ standardbibliotek
	- 3.1 Databehållare
	- 3.2 Iteratorer (och auto)
	- 3.3 Algoritmer
	- 3.4 Lambda-funktioner
	- 3.5 Smarta pekare
	- 3.6 Slumptal

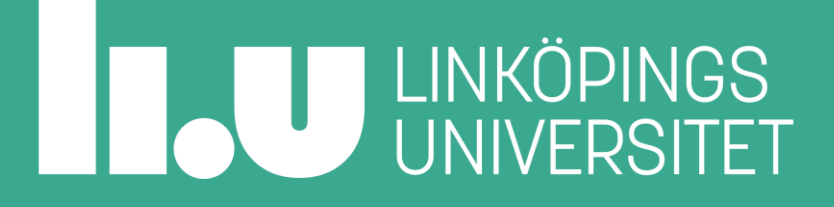

### **Slumptal**

std::random\_device, std::mt19937

#### För enstaka tal:

std::random device rd; // create only one device! std::uniform int distribution<int> die(1, 6); std::out << "Die rolled: " << die(rd) << std::endl;

#### Effektivare för mång tal:

std::random device rd; // create only one device! int seed{ rd() }; // constant seed give same sequence std::mt19937 mt{ seed }; // create only one mt19937! std::out << "Random integer: " << mt() << std::endl;

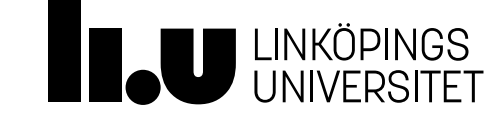

#### Vill ni lära er mer om C++?

• Gå kursen TDDD38 – Avancerad programmering i C++

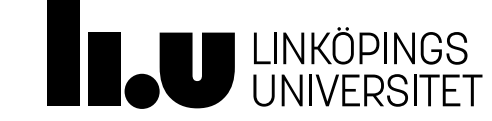

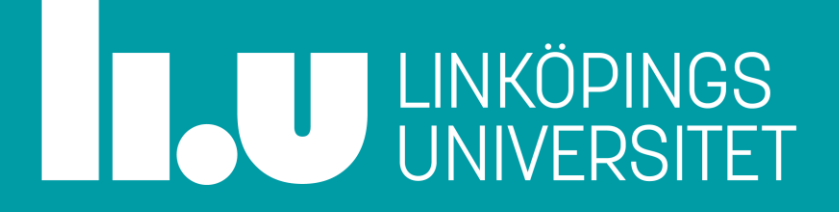

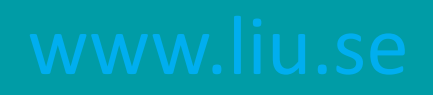